## Kursprogram EITF90 Ellära och elektronik, vt2 2021

## Omfattning

Kursen omfattar 7.5 högskolepoäng. Undervisningen ges i form av föreläsningar, övningar och seminarier. Quizzar kan ge bonus till tentamen.

## Kurslitteratur

Kurslitteraturen utgörs av

- 1. Kretsteori, ellära och elektronik, av D. Sjöberg och M. Gustafsson.
- 2. Kretsteori, ellära och elektronik, Exempelsamling, av M. Gustafsson, A. Karlsson och D. Sjöberg.
- 3. Kretsteori, ellära och elektronik, Formelsamling.

Materialet 1–2 ovan säljs av KFS. Kursbok, exempelsamlingen och formelsamlingen går också att ladda ned från Canvas.

#### Kursansvarig

Daniel Sjöberg, epost daniel.sjoberg@eit.lth.se, kontor E:2522.

#### Undervisande lärare och schema

Föreläsare: Daniel Sjöberg.

Ovningsledare: Niklas Wingren, Zhongyunshen Zhu och Ben Nel. ¨

Kursens schema erhålls via LTH:s schemagenerator som nås på [http://www.student.lth.se.](http://www.student.lth.se) I detta schema finns de olika zoom-rummen som används för undervisningen angivna. Lösenord till samtliga zoom-rum är eitf90.

#### Kursexpedition

Frågor av administrativ natur, till exempel kring kursregistrering, hanteras av institutionens utbildningsadministratör Erik Göthe, erik.gothe@eit.lth.se, med kontor E:3152b på tredje våningen i E-huset.

#### Canvas och hemsida

Kursen ges med stöd av Canvas, och all information publiceras där. En minimal hemsida som pekar vidare mot Canvas finns på adressen [http://www.eit.lth.se/kurs/eitf90.](http://www.eit.lth.se/kurs/eitf90) Denna kan också nås via institutionens huvudsida [http://www.eit.lth.se,](http://www.eit.lth.se) klicka på länken Kursutbud längst ut till vänster.

Allt material som delas ut under kursen läggs ut på Canvas.

#### Tentamen

Se schemagenerator för tid och plats.

Hjälpmedel: endast formelsamlingen. Gör inga anteckningar i din formelsamling.

Tentan består av sex uppgifter, vilka korrekt behandlade ger 10 poäng vardera. Betyg på kursen ges som heltalsdelen av poängsumma/10, dock högst 5. Gränsen för godkänt är 30 poäng.

Om alla quizzar under kursens gång besvaras helt korrekt erhålls 3 bonuspoäng till tentan. Bonus gäller endast för ordinarie tentamen.

## Quizzar

Formulär med frågor av diagnostisk karaktär kommer att anslås på Canvas under kursens gång. Genom att besvara dessa får ni en repetition på det material som presenterats under veckan, och vid rätt lösning på samtliga erhåller ni 3 bonuspoäng på ordinarie tentamen (inte omtentamen). Testen kan göras hur många gånger som helst under en begränsad tid.

## Föreläsningar

Föreläsningarna genomförs på zoom. De spelas in och finns tillgängliga på Canvas efteråt. Ställ frågor genom att skriva i chatten eller använd Raise Hand.

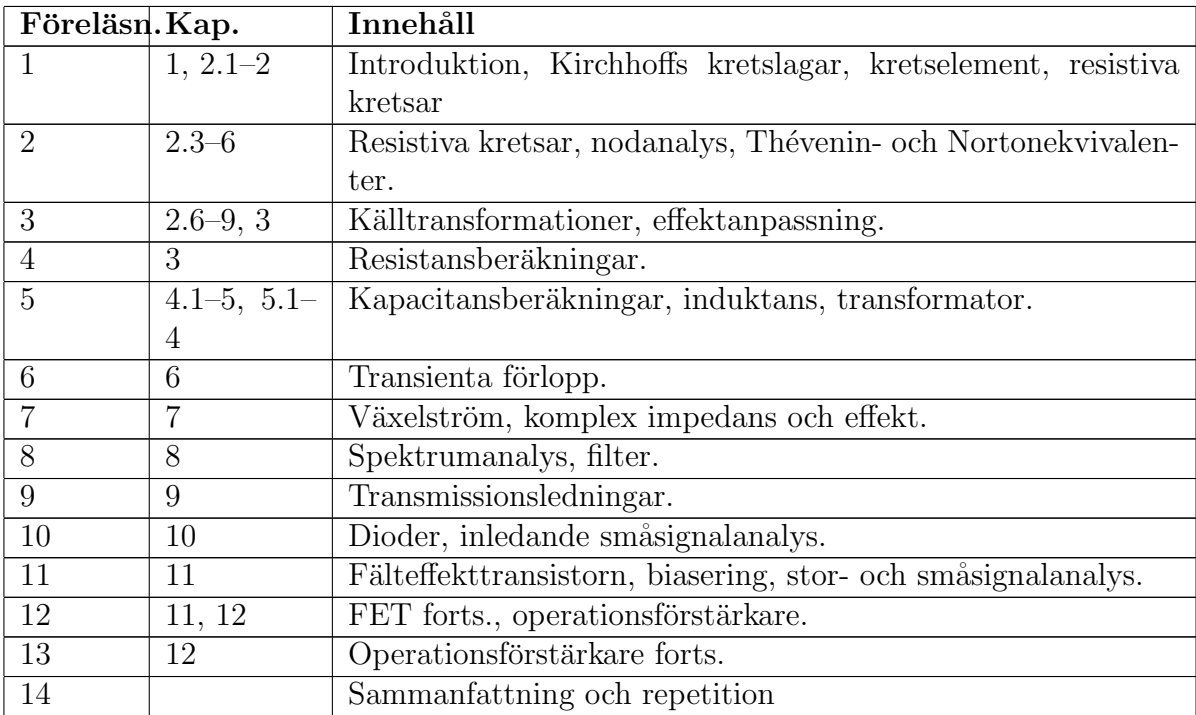

# Övningar

I schemat är övningarna indelade efter programmen F, N, BME, W, Pi i sammanlagt 5 ¨ovningsgrupper. Detta ¨ar en rekommendation, om det inte passar er som individer ¨ar ni välkomna på de övriga programmens övningar.

Övningarna genomförs i Zoom. Vi är angelägna om att få till en så bra kommunikation och lärandemiljö som möjligt med er vid dessa tillfällen, och genomför övningarna enligt följande:

- För att stödja ditt lärande är det viktigt att övningsledaren kan diskutera med dig kring dina egna lösningar. Du kan behöva förbereda dig genom att ta ett foto av ditt förslag till lösning och visa på en delad skärm, eller så kan du ha en extra kamera så du kan videofilma (montera den gärna i en ställning av något slag så du har en stabil bild). Ovningsledaren kan då rita och kommentera på skärmen och du kan spara en skärmdump om det behövs.
- Vi sätter upp zoom-rummen med ett antal breakout-rooms, där ni själva kan röra er in och ut ur rummen. Övningsledaren kan ta med dig ut i ett breakout-room, där du kan visa din egen lösning och diskutera kring dina problem utan att alla tar del. Flera personer kan följa med om så önskas. Om du vill sitta enskilt eller diskutera lösningar med en eller flera andra studenter, kan ni gå in i ett separat breakout-room.
- Tänk på att när någon är i ett breakout-room kan denna inte se vad som händer i det allmänna rummet eller vad som skrivs i chatten. Chatten syns inte heller när man återvänder från ett breakout-room, medan en Raised Hand syns. Chatten når endast de som befinner sig i samma rum som du, och du kan skriva direkt till individer med Direct Message.
- För att få hjälp kan du använda Raise Hand om du är i det allmänna rummet och väntar på att övningsledaren ska komma tillbaka, eller använd Ask for Help om du är i ett breakout-room och vill få övningsledaren att komma dit.
- Om det är flera som har samma problem kan övningsledaren komma att göra en genomgång av detta i det allmänna rummet.

Uppdelningen av övningar nedan avspeglar en ökande komplexitet. Övningar under (a) introducerar begrepp, (b) kräver en djupare förståelse av begreppen, och (c) kräver typiskt att flera begrepp kombineras. Uppgifterna på tentamen kräver förståelse på minst nivå  $(b)$ , ofta nivå  $(c)$ .

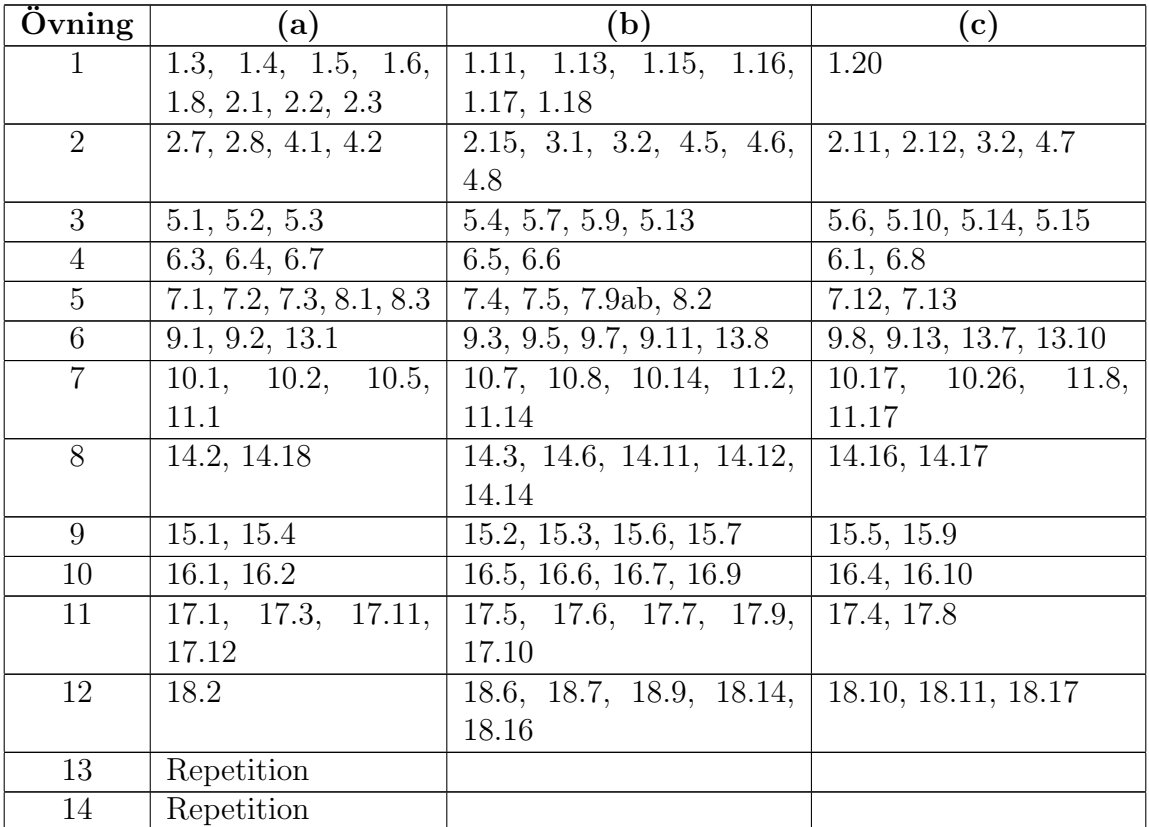

#### Seminarier

Det kommer hållas tre seminarier över zoom. Dessa spelas in och finns tillgängliga efteråt på Canvas. Under seminarierna räknar lärare typexempel och en fördjupad diskussion kring problemlösning hålles.